**How To Setup Xbmc Remote Apple Tv**>>>CLICK HERE<<<

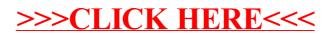